# OPTIX V7 AF-Confirm chip Quick Card

#### **Entering BASIC MODE:**

- (1) Make sure the in-camera exposure increment is at per 1/3 stop. (A in-camera custom function)
- (2) At Aperture Priority mode, press the **DOF** (Depth of Field Preview) button 3 times quickly.
- (3) If successful, the aperture roller can freely select between values f/1.0 to f/45.

## f/1.1 – f/32 **setting the Maximum Aperture:**

Within BASIC MODE, select your desired aperture within  $f/1.1 - f/32$ , and press **DOF** to save this value.

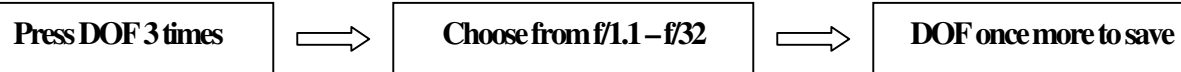

# f/45 **setting the 4-digit Focal Length:**

Within BASIC MODE, select **f/45** and press **DOF** to proceed. Following the digit-to-aperture mapping table enter the 4 digits of desired focal length (range 0000-9999) one by one with DOF button to confirm for each digit.

**Digit – Aperture Table:** (Strip the decimal part off the aperture for the digit except for f/1.4 which denotes 0)

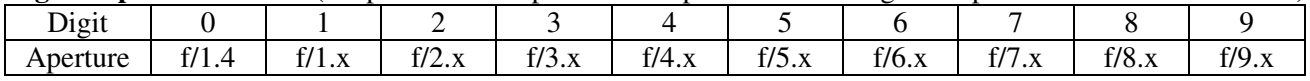

### f/40 **setting the 2-digit Focus Adjustment:**

Within BASIC MODE, select **f/40** and press **DOF** to proceed. Following the same table in last section to input the 2 digits of focus adjustment value (range 00-99, factory default is 50). Again **DOF** after each digit to confirm.

### f/36 **integrated functions:**

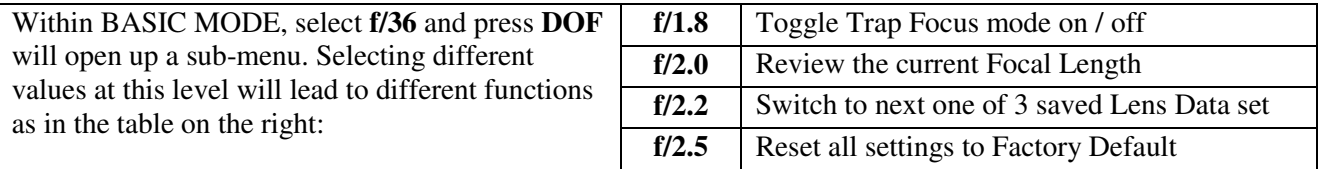

- (1) Select **f/1.8** at the sub-menu and press **DOF** toggles the Trap Focus mode on / off.
- (2) Select **f/2.0** at the sub-menu and press **DOF** shows the 4 digits of current focal length by the aperture values mapped as in the aperture-to-digit table. Pressing DOF shows one digit at a time until done.

#### **Aperture – Digit Table**: (Digit is exactly the integral part of shown aperture except for 0 denoted by f/1.0)

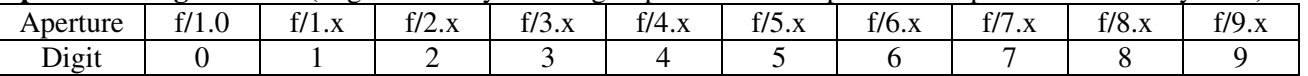

(3) Select **f/2.2** at the sub-menu and press **DOF** switches the current lens data set to the next among the 3 sets in memory. Each set contains values for Max. Aperture, Focal Length, Focus Adjustment and Trap Focus status. A reminder aperture value is briefly shown to let you know which data set you are in.

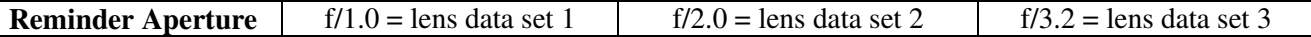

(4) Select **f/2.5** at the sub-menu and press **DOF** allows you to reset all data to factory default (50mm f/2.0 and focus adjustment 50). To avoid mistake reset you have to choose **f/1.8** again to confirm your choice.

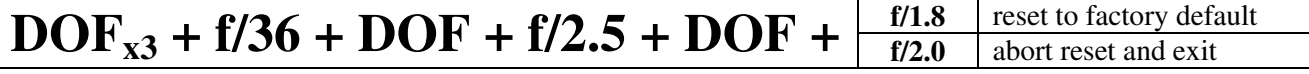